# **КАЗАНСКИЙ ФЕДЕРАЛЬНЫЙ УНИВЕРСИТЕТ ИНСТИТУТ ЭКОЛОГИИ И ПРИРОДОПОЛЬЗОВАНИЯ**

**Кафедра почвоведения**

**Р.В. ОКУНЕВ И.А. САХАБИЕВ Е.В. СМИРНОВА**

## **РЕКОМЕНДАЦИИ ПО ОФОРМЛЕНИЮ И ЗАЩИТЕ ВЫПУСКНЫХ КВАЛИФИКАЦИОННЫХ РАБОТ ПО НАПРАВЛЕНИЮ 06.03.02 – ПОЧВОВЕДЕНИЕ: УЧЕБНО**-**МЕТОДИЧЕСКИЕ УКАЗАНИЯ**

## *Принято на заседании учебно-методической комиссии Института экологии и природопользования Протокол № 3 от 11 мая 2022 года*

### **Рецензенты:**

## кандидат биологических наук, доцент кафедры почвоведения КФУ **К.Г. Гиниятуллин**

**Окунев Р.В.**

**Рекомендации по оформлению и защите выпускных квалификационных работ по направлению 06.03.02 – Почвоведение: учебно-методические указания**/ Р.В. Окунев, И.А. Сахабиев, Е.В. Смирнова. – Казань: Казан. ун-т, 2022. – 36 с.

Учебно-методическое пособие содержит требования, предъявляемые к выпускным квалификационным работам, материалы и рекомендации по подготовке оформлению и защите работы. Все рекомендации изложены в соответствии с нормами, регламентирующими подготовку студентов по направлению 06.03.02 – Почвоведение

> **© Окунев Р.В., 2022 © Казанский университет, 2022**

## ОГЛАВЛЕНИЕ

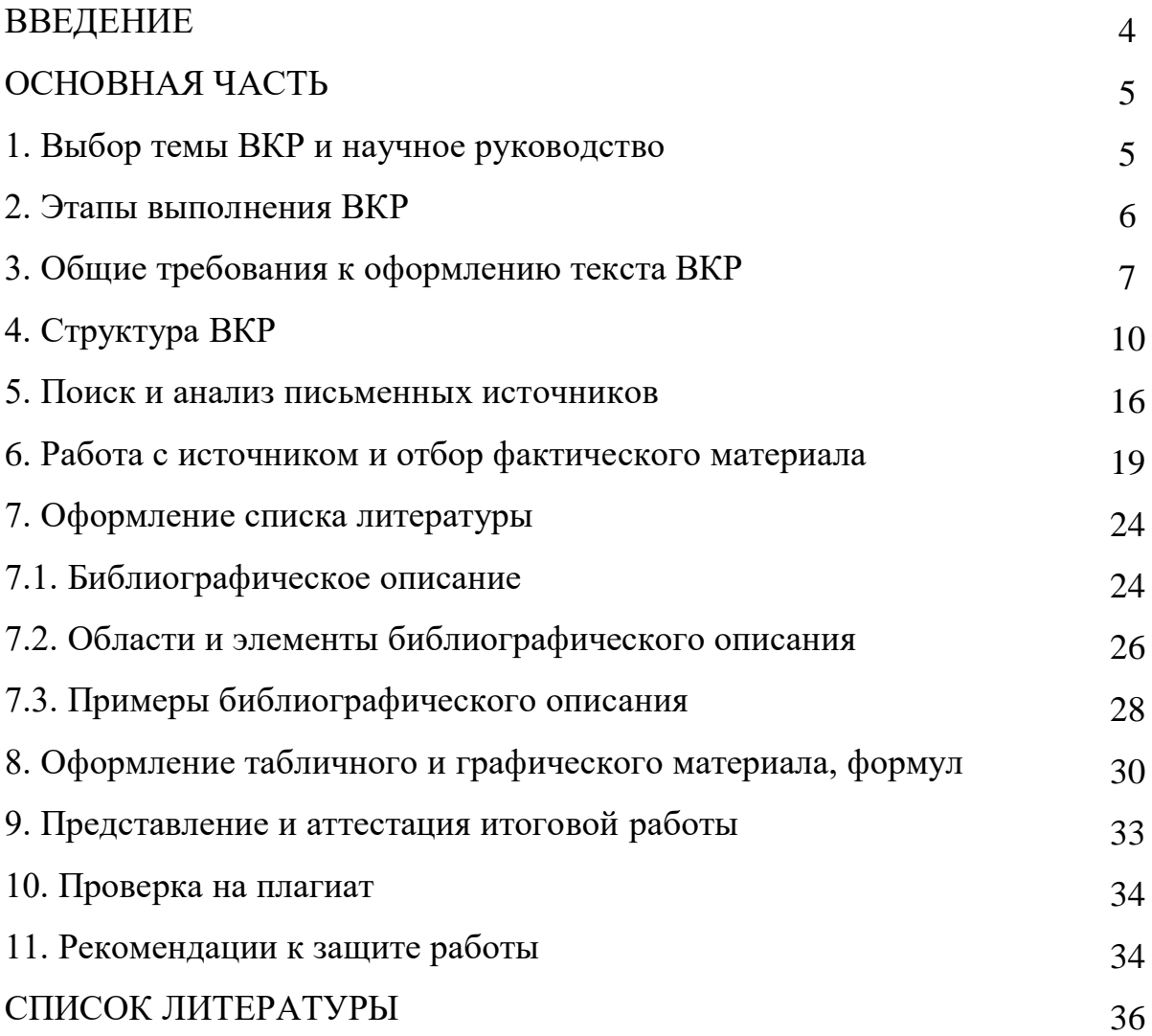

#### **ВВЕДЕНИЕ**

Выпускная квалификационная работа (ВКР) – это самостоятельно выполненная целостная работа, демонстрирующая уровень подготовки выпускника к профессиональной деятельности. Она является одной из форм государственной итоговой аттестации по основным профессиональным образовательным программам высшего образования.

Выполняя ВКР обучающийся должен показать умение самостоятельно решать конкретную практическую или научно-исследовательскую задачу в рамках специализаций с возможным методическим, экспериментальным или интерпретационным уклоном [1].

Работа должна отражать способность студента к квалифицированному обобщению данных, знание аппаратурно-методической базы исследования, умение использовать стандартные методы обработки полевых и лабораторных исследований и быть направлена на реализацию основных компетенции направления подготовки. Правильно оформленная работа обучающегося должна содержать систематизированные данные о выполненной ВКР, иметь определенную структуру и может включать различные виды информации (морфологическое описание почвенных профилей, схемы отбора проб, промежуточные расчеты, почвенные карты и т.д.). Четкая и логическая компоновка положений работы, ее последовательное изложение, помогает избежать механической компиляции опубликованных материалов по теме.

Данное учебно-методическое пособие подготовлено на основе нормативных документов и является обязательным руководством при выполнении и оформлении ВКР обучающимися Института экологии и природопользования направления «06.03.02 – Почвоведение», а также может быть полезным для студентов других направлений.

#### **ОСНОВНАЯ ЧАСТЬ**

#### **1. Выбор темы ВКР и научное руководство**

Темы ВКР ежегодно разрабатываются и утверждаются кафедрой с указанием руководителей по каждой теме. Они формулируются преподавателями выпускающей кафедры в соответствии с направлением подготовки обучающихся, а также с учетом научного направления выпускающей кафедры и собственных научных интересов. Заведующий выпускающей кафедрой утверждает перечень тем ВКР, предлагаемых обучающимся, и доводит его до сведения обучающихся. Студентам предоставляется право свободного выбора темы из предложенного списка ВКР, а так же студент может предложить тему самостоятельно. Распределение обучающихся по руководителям ВКР осуществляется с учётом выбора, осуществленного обучающимися, а также с учетом нагрузки преподавателя [2]. В случае необходимости научным руководителем может быть назначен преподаватель другой кафедры того же основного структурного подразделения либо другого основного структурного подразделения КФУ.

Изменение темы ВКР допускается по согласованию с руководителем и заведующим выпускающей кафедрой. Смена руководителя ВКР после утверждения результатов распределения обучающихся по руководителям осуществляется только в исключительных случаях по решению заведующего выпускающей кафедры. Решение о смене руководителя ВКР принимается в этом случае на основании письменного заявления обучающегося и (или) руководителя ВКР с обоснованием причин смены руководителя [2].

Студент после ознакомления с темой работы, предварительно обсуждает суть предложенной тематики с научным руководителем.

Научный руководитель согласно плану учебной нагрузки назначает консультации на протяжении всего периода выполнения работы, при этом научный руководитель:

• *разрабатывает* совместно со студентом этапы или календарный план выполнения ВКР;

• *оказывает помощь* в выборе методики исследования;

• совместно со студентом *проводит выбор* оптимального направления информационного поиска и *отбор* библиографических источников, соответствующих теме исследования;

• *проводит* собеседования и *дает* квалифицированные рекомендации по структуре ВКР и вопросам, возникающим в процессе выполнения практической части работы;

• *осуществляет систематический контроль* над ходом выполнения ВКР, в соответствии с календарным планом.

## **2. Этапы выполнения ВКР**

Выполнение и защита ВКР состоит из следующих этапов (таблица 2).

*Таблица 2*

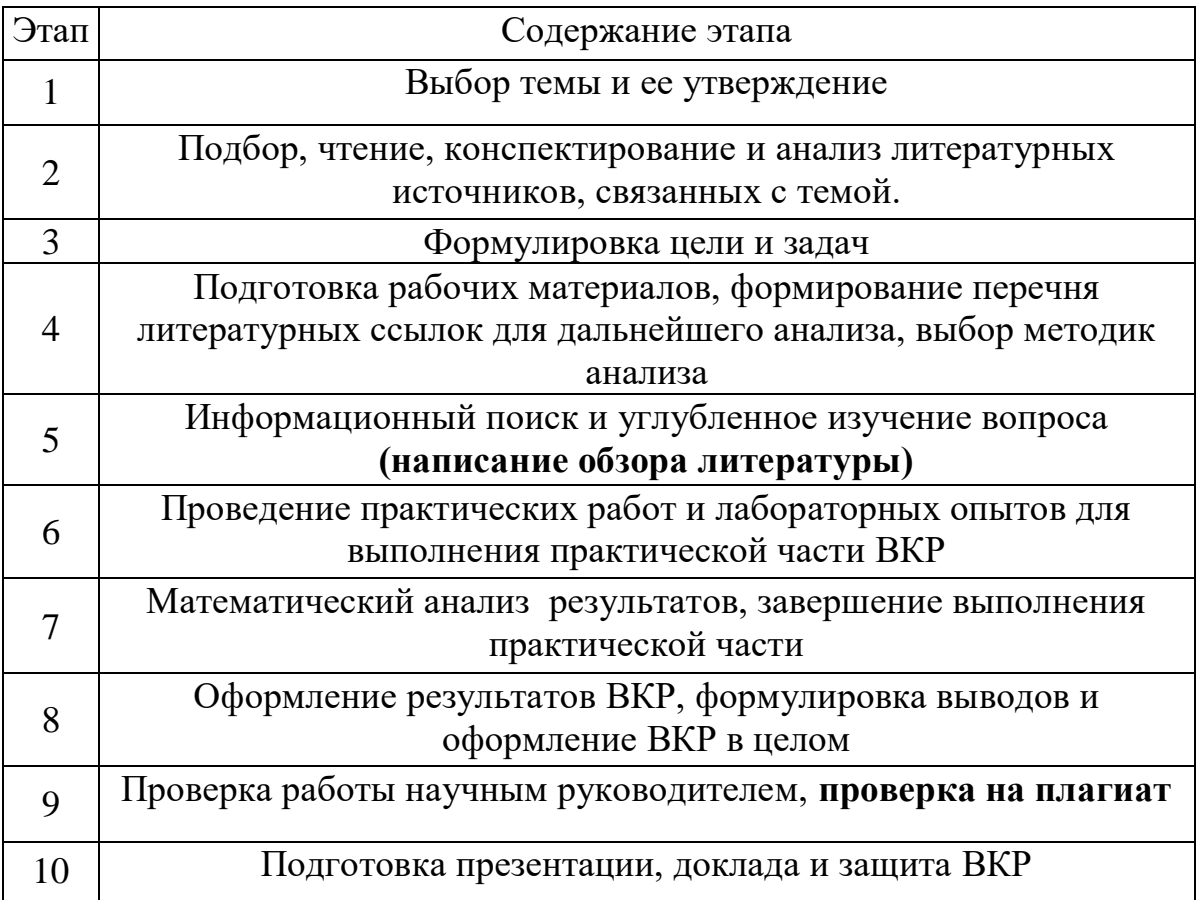

Примерный перечень этапов выполнения ВКР

#### **3. Общие требования к оформлению текста ВКР**

1. ВКР обязательно должна содержать следующие разделы: ТИТУЛЬНЫЙ ЛИСТ, ОГЛАВЛЕНИЕ, ВВЕДЕНИЕ, ОБЗОР ЛИТЕРАТУРЫ, ОБЪЕКТЫ И МЕТОДЫ ИССЛЕДОВАНИЯ, РЕЗУЛЬТАТЫ И ИХ ОБСУЖДЕНИЕ, ВЫВОДЫ, СПИСОК ЛИТЕРАТУРЫ, ПРИЛОЖЕНИЯ. Общий объем работы обычно не менее **35 страниц.** Объем практической части должен составлять **2/3 от общего** объема работы.

2. **Файл** ВКР желательно формировать в редакторе MS Word. Формат документа .*doc* или .*docx.*

3*.* **Поля** документа: слева 3,0 см, справа – 1,0 см, сверху – 2,0 см, снизу 2,0 см (на рисунке 1 размеры полей отображены в миллиметрах).

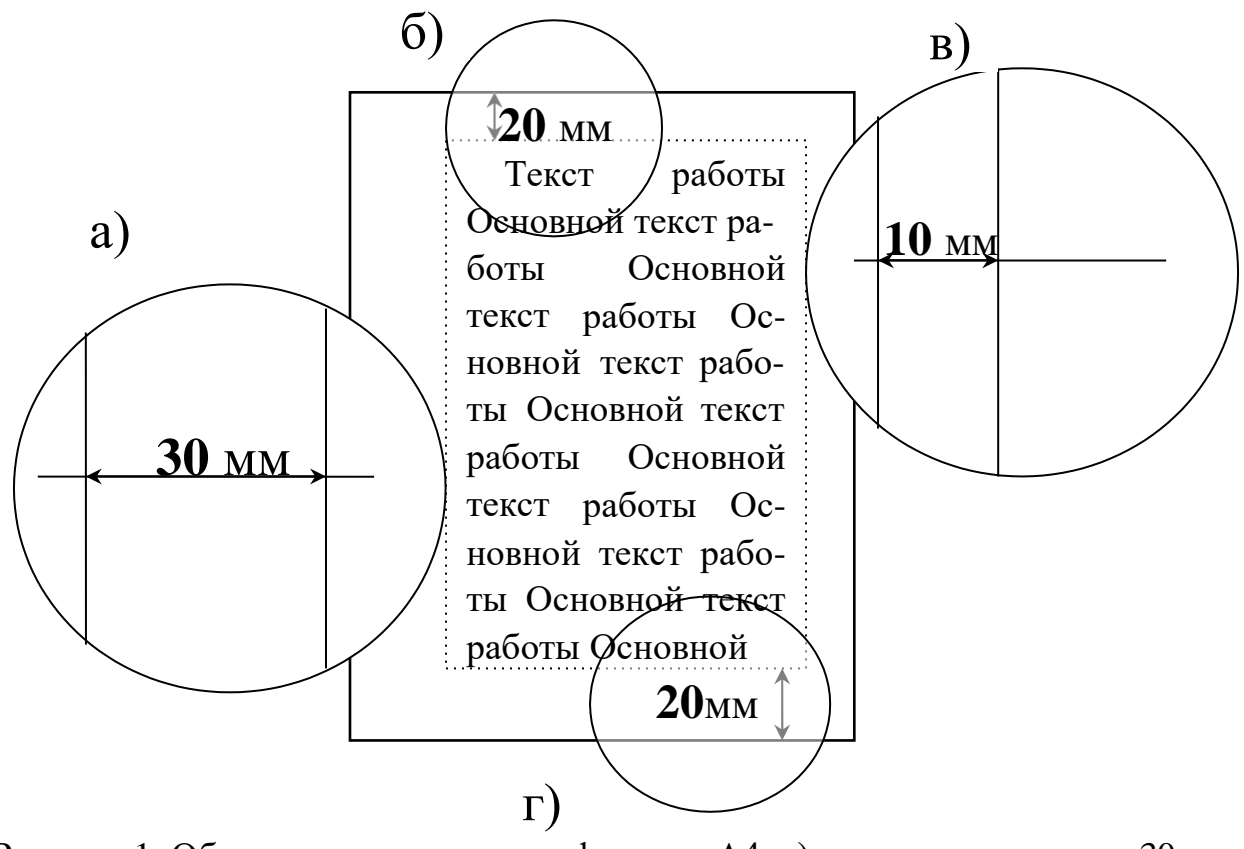

Рисунок 1. Область печати на листе формата А4: а) размер левого поля – 30 мм; б) верхнего – 20 мм; в) правого – 10 мм; г) нижнего – 20 мм.

*Чтобы выставить поля в редакторе MS Word (2007) в меню выбирают: Разметка страницы – Поля – Настраиваемые поля*

4. **Текст работы** должен быть напечатан на одной стороне стандартного листа белой бумаги (формата А4). При использовании текстового редактора **Word**, используют шрифт **Times New Roman** размером **14** пунктов, **выравнивание по ширине**, межстрочный интервал – полуторный [3-4]. Отступ красной строки 1,25 см. Перенос текста не допускается.

> *В редакторе MS Word (2007) Отступ красной строки и Межстрочный интервал выставляются во вкладке Главная – Абзац (рисунок 2)*

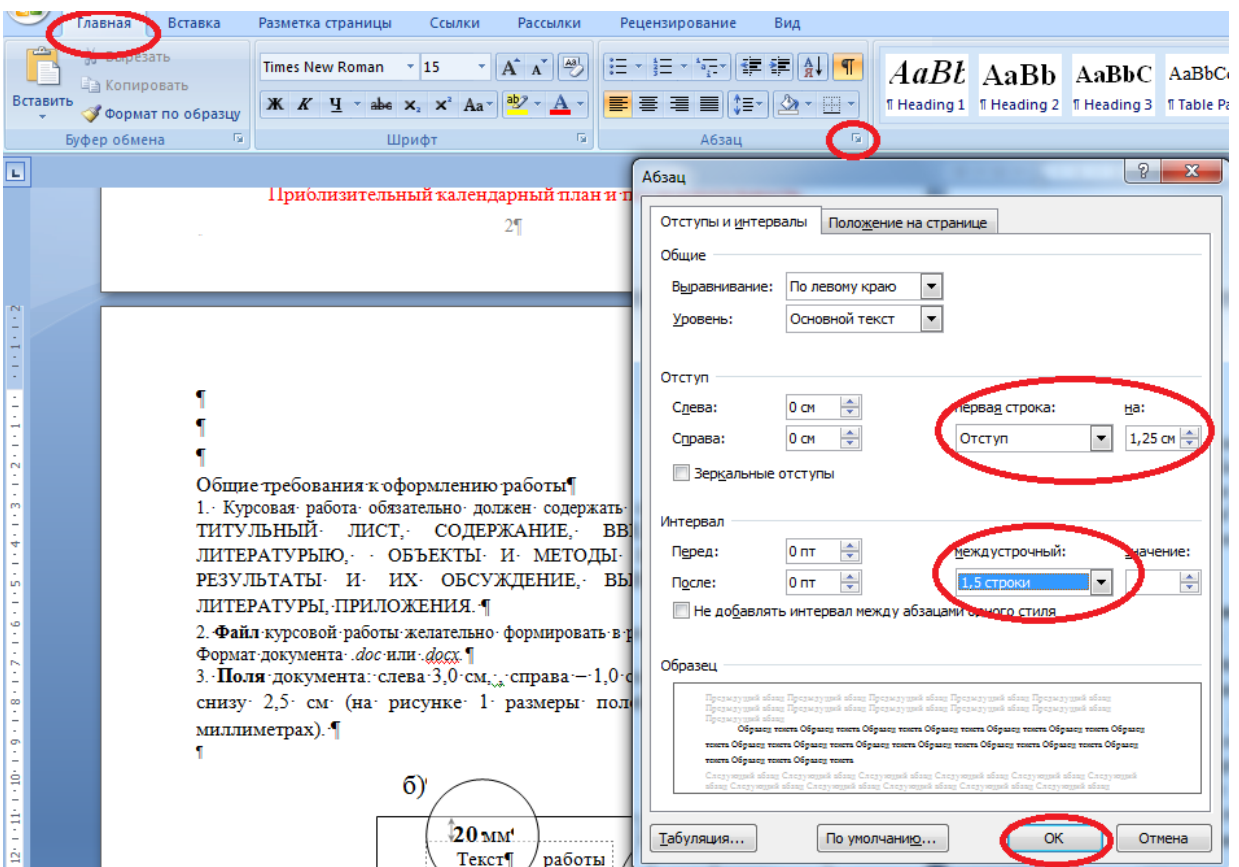

Рисунок 2. Форматирование текста в программе MS Word

5. **Нумерация страниц** начинается с титульного листа (*на титульном листе номер страницы не ставится*). Цифру, обозначающую порядковый номер страницы, ставят в середине нижнего поля страницы (размером 14 пунктов).

*В редакторе MS Word (2007) номера страниц выставляются во вкладке Вставка – Номер страницы – Внизу страницы – Простой номер (по середине). Сразу как появляется нумерация, проследите, чтобы был выставлен шрифт Times New Roman размером 14 пунктов.*

6. **Каждый раздел** начинается с новой страницы. Разделы могут содержать подразделы (продолжаются на этой же странице), которые должны иметь порядковую нумерацию в пределах каждого раздела. Такое же расстояние выдерживается между заголовками раздела и параграфа. Расстояния между основаниями строк заголовка принимают такими же, как и в тексте. Точку в конце заголовка, не ставят. Не допускается подчеркивание заголовков и перенос слов в заголовке. **Заголовки** разделов, подразделов и пунктов следует печатать **с абзацного отступа** строчными буквами (кроме первой прописной) без точки в конце, не подчеркивая.

**Заголовки** структурных частей ВКР – «ОГЛАВЛЕНИЕ», «ВВЕДЕНИЕ», «ЗАКЛЮЧЕНИЕ», «ВЫВОДЫ», «СПИСОК ЛИТЕРАТУРЫ», «ПРИЛОЖЕНИЯ» не нумеруются и печатаются прописными буквами **с выравниванием в середине строки**. Расстояние между заголовком (за исключением заголовка пункта) и текстом должно составлять 2-3 межстрочных интервала. Расстояние между заголовками раздела и подраздела – 2 межстрочных интервала.

Текст ВКР работ делят на разделы, подразделы, пункты, подпункты [1].

Нумерация разделов, подразделов, пунктов, подпунктов, рисунков, таблиц, формул, уравнений дается арабскими цифрами.

## **4. Структура ВКР**

#### *Титульный лист*

Титульный лист содержит сведения о ведомстве, образовательном учреждении, институте и направлении подготовки обучающегося, названии темы ВКР, информации об авторе и научном руководителе, а так же времени сдачи работы. Пример титульного листа дан ниже (рисунок 3).

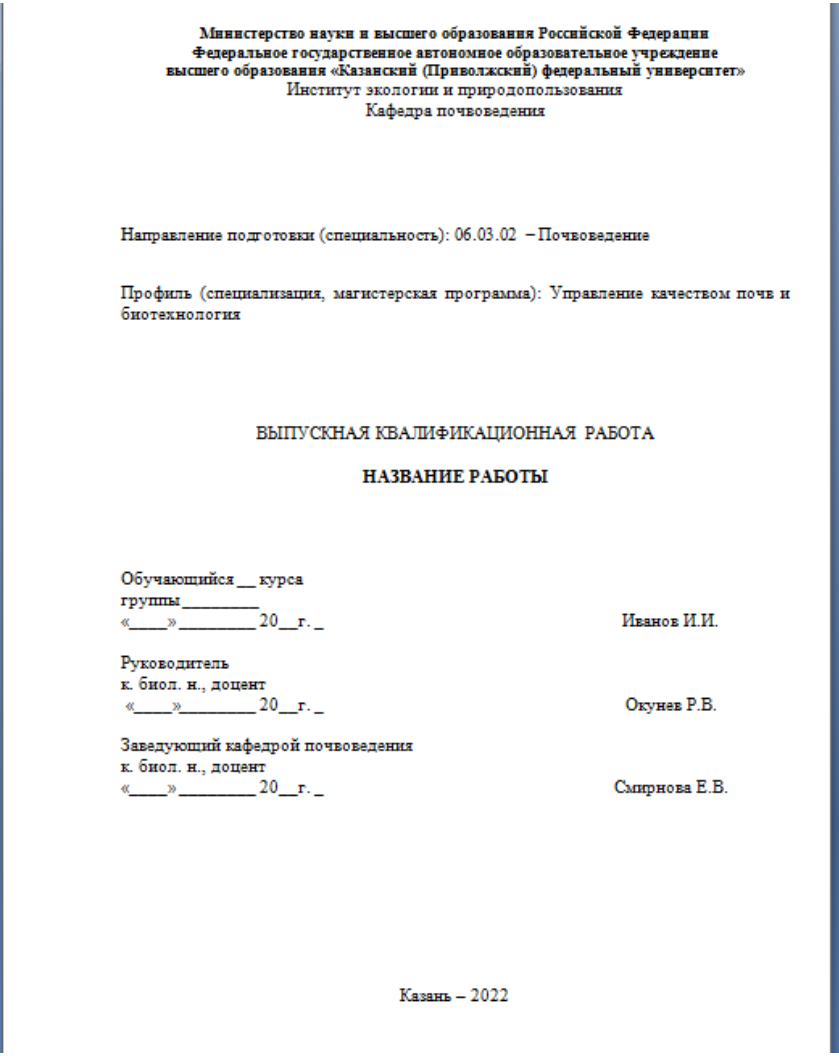

Рисунок 3. Пример оформления титульного листа ВКР

Особенности написания элементов титульного листа ВКР:

1. Вместо слов «Выпускная квалификационная работа» для магистерской диссертации пишется «Магистерская диссертация».

2. Если научных руководителей больше одного, они указываются все. При наличии консультанта он также указывается.

3. Варианты ученой степени: кандидат наук, доктор наук. Указывается отрасль науки, по которой получена ученая степень, например, **канд. биол. наук** (кандидат биологических наук), **д-р. ист. наук** (доктор исторических наук) и т. п. Если ученая степень у научного руководителя отсутствует, в этом месте ничего не пишется.

4. Варианты ученого звания: доцент, профессор. При отсутствии ученого звания указывается должность: ассистент, старший преподаватель, старший научный сотрудник, доцент и т. п.

#### *Оглавление*

В содержании прописаны основные разделы и подразделы, которые будут в ВКР. Пример оглавления представлен на рисунке 4.

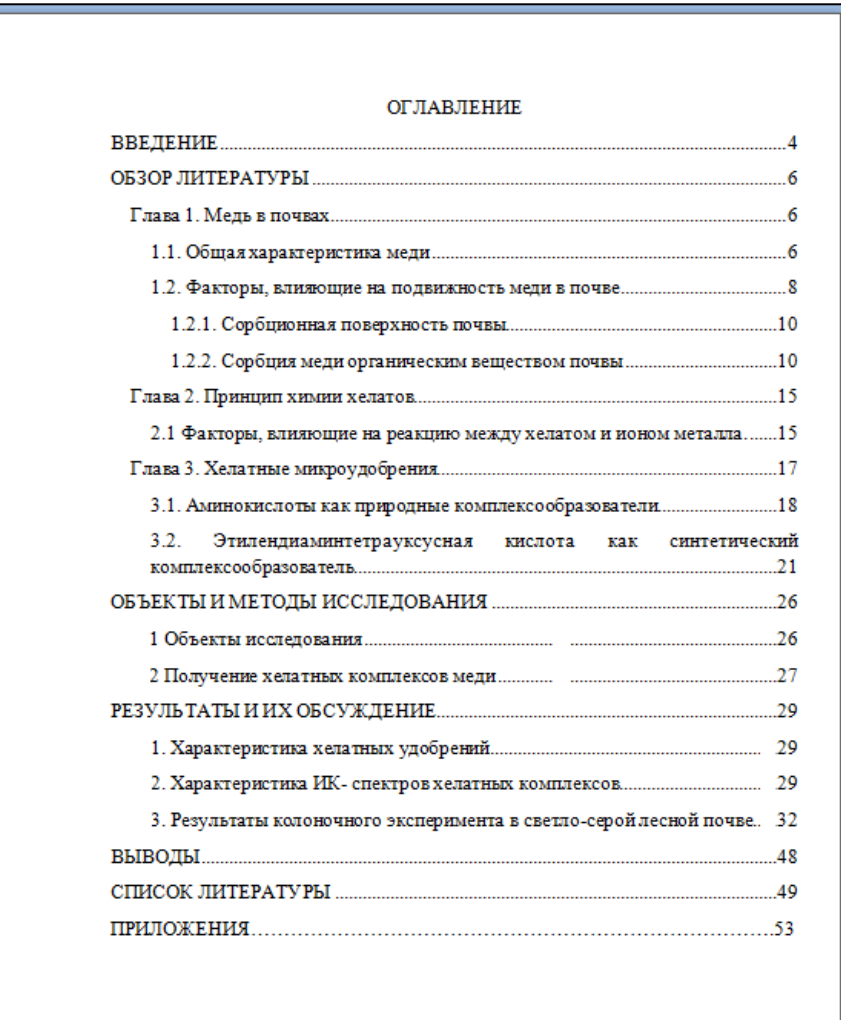

Рисунок 4. Пример оформления раздела «Оглавление»

#### Введение

ВВЕДЕНИЕ должно содержать общий и очень краткий обзор темы работы, позволяющий составить общее представление об исследуемой проблеме с обоснованием ее актуальности. Освещение актуальности должно быть не многословным (в пределах одной страницы) главное показать суть проблемы. Следует также указать новизну и практическую значимость выполненного исследования.

От доказательства актуальности выбранной темы следует перейти к формулировке цели предпринимаемого исследования, а также указать на конкретные задачи, которые предстоит решать в соответствии с этой целью. Цель работы выражает путь решения проблемы и те конечные результаты, которые при этом должны быть получены. Задачи - это последовательные которые обеспечивают достижение поставленной шаги. цели  $\mathbf{M}$ конкретизируют. Решаемые задачи должны быть выстроены в логически правильном порядке, что определит верную структуру всей работы. Пример оформления ВВЕДЕНИЯ показан на рисунке 5.

Объем раздела ВВЕДЕНИЕ от 1,5 до 2-х страниц. Желательное количество задач - 3. Необходимо иметь в виду, что задачи, в конечном счете, должны соответствовать выводам работы. Во введении, как и в остальных разделах обязательны ссылки на литературные источники (подробнее об их оформлении в разделе 7).

#### **ВВЕДЕНИЕ**

Низкомолекулярные органические кислоты составляют лишь небольшую часть от общего содержания органических кислот почвенного раствора. Их наличие в почвах обусловлено микробиологическим разложением ЖИВОТНЫХ остатков. растительных и выделениями микроорганизмов, а так же образованием органических кислот на поверхности корневой системы (Кауричев и др., 1963).

Считается, что низкомолекулярные органические кислоты участвуют во многих ризосферных и педогенных процессах (Jones, 2003). Одной из их ключевых функций является мобилизация питательных веществ и детоксикация металлов (Jones, 1998). Знание качественного состава органических кислот помогает дать точную оценку их роли в почвообразовании (Кауричев  $\mathbf{H}$ др., 1963). Поскольку многие низкомолекулярные органические кислоты являются реакционноспособными, их концентрация зависит от ряда факторов связанных со свойствами почв и сезонностью (Jones, 1998; Strobel, 2001).

Предполагается, что гидротермические режимы разных типов почв могут повлиять на концентрацию низкомолекулярных органических кислот, что связано с изменением активности биоты (Родин, Базилевич, 1965; Jones, 1998). Высушивание почвы в период засухи может привести к снижению активности микроорганизмов, а периоды длительного увлажнения к их активному развитию, что повлечет за собой так же изменение концентрации органических кислот в почвенном растворе.

Цель работы: Изучить влияние циклов попеременно увлажнения и высушивания серых лесных почв на содержание низкомолекулярных органических кислот. В соответствии с целью работы были поставлены следующие задачи:

1. Определить содержание органических кислот в серых лесных почвах в условиях наиболее благоприятных для жизнедеятельности микроорганизмов. 2. Установить влияние циклов высушивания-увлажнения на содержание низкомолекулярных органических кислот в серых лесных почвах.

3. Сравнить содержание низкомолекулярных органических кислот в светлосерых и темно-серых лесных почвах.

Рисунок 5. Пример оформления раздела «Введение»

#### *Обзор литературы*

Раздел ОБЗОР ЛИТЕРАТУРЫ должен содержать достаточно подробный анализ проблемы, поставленной перед исполнителем и анализ современного состояния исследований в данной области. Сущность данного раздела − продемонстрировать умение систематизировать источники; показать

основательное знакомство со специальной литературой и способность к ее критическому анализу.

Основная часть ВКР должна строиться не на нормативной, а на OCHOBe. Каким образом может творческой ПРОЯВЛЯТЬСЯ творческий студенческий подход. Самое опасное - это переписывание и использование чужого текста (при использовании чужого текста без ссылки, будут нарушены авторские права!).

Гораздо сложнее - творческое переложение (правильный и корректный подход), которое требует и определенного умения и искусства, а главное затрат времени. Материалы и результаты других авторов можно и даже нужно использовать в работе, но только не слово в слово. В конце обязательно указывается ссылка на источник литературы! В случае заимствования Вами текста (цитаты), требуется брать в кавычки и давать ссылки на источник или автора вместе с номерами страниц. Цитат может быть не более 1-2 строки на страницу.

На правильное косвенное заимствование и перефразирование тоже уходит много времени и усилий. Написание основной части работы, детализация разделов или пунктов - длительная и кропотливая работа. При этом требуется подбор слов, фраз, отражающих уже сформировавшиеся мысли, необходим поиск информации, иллюстрирующей  $\mathbf{M}$ подтверждающей выработанные Вами идеи. Здесь пригодится и умение системно излагать свои мысли.

#### Объекты и методы исследования

В этом разделе излагаются сведения об объекте исследования, объеме экспериментального (практического) материала, методах исследования, которые служат инструментом в добывании фактического материала и методах обработки (или анализа данных) полученных результатов. Объем обычно составляет 1-5 страниц. Если объектом исследования является почва, то прописывается место и способ отбора проб, основные морфологические и/или

физико-химические Даются характеристики почв. схемы опытов. Расписываются методики выполнения анализов.

#### Результаты и их обсуждение

Самый объемный раздел для ВКР практического типа. В этом разделе приводятся результаты собственных исследований, при этом сам раздел может разбиваться на подразделы, число которых произвольно. В них, в логической последовательности, описываются результаты, полученные по отдельным аспектам исследуемой проблемы. В обсуждениях результатов следует сравнивать и сопоставлять полученные результаты с литературными данными.

Рекомендуется перед началом обсуждения результатов исследований, полученные Вами материалы оформить в виде таблиц, графиков и рисунков, а потом описывать их

Лабораторные опыты обычно делаются в троекратной повторности и более. Это необходимо для получения достоверных результатов, а так же для проведения математической обработки результатов.

#### $Bh$ <sub>160</sub> $\partial h$ 1

ВЫВОДЫ - это важнейшая часть работы, которая должна содержать четко сформулированные основные результаты данного исследования. Количество выводов - строго должны соответствовать количеству задач. У каждой задачи в результате должен быть свой вывод

#### Список литературы

Все литературные источники, на которые имеются ссылки в литературной или практической (экспериментальной) частях работы, должны быть включены в список литературы и пронумерованы арабскими цифрами и напечатаны с абзацного отступа [5].

Список литературы и совокупность всех библиографических ссылок

составляют библиографический аппарат научной работы [4].

Количество источников использованных в работе должно быть не менее 35 для ВКР! Причем, должны быть как отечественные, так и зарубежные источники. Около 75% источников - за последние 5-10 лет. Следует избегать использование интернет-источников (если это не онлайн библиотека или специализированный ресурс, направленный другой на предоставление достоверной информации).

Оформление библиографического литературных источников  $(MX)$ описания) дано в разделе 6.

#### 5. Поиск и анализ письменных источников

Прежде чем писать, надо разобраться в том, что уже написано, выяснить, что есть по Вашей тематике и сделано другими. Самое полезное занятие, это работа с первоисточниками, при их детальном анализе выясняется, что МОЖНО и НУЖНО творчески заимствовать из работ других авторов и что СЛЕДУЕТ перенести в собственную работу в качестве базы, используемой для сравнения [3].

Таким образом, АНАЛИЗ РЕЗУЛЬТАТОВ, других авторов по теме неизбежно должен присутствовать в качестве одной из важных составных частей (собственно 1-ым шагом к настоящей ВКР).

Следующей стадией, по своей сущности, является анализ более поздних источников, в которых находят числовые данные и сведения, которые необходимы для иллюстрации научных результатов и всевозможных оценок (процессов, явлений и т.п.) [6].

Из этих двух последовательных шагов следует, что работа с научной литературой является, как правило, НАЧАЛЬНЫМ этапом любой ВКР.

Для поддержания информированности (как студента, так и научного руководителя) о состоянии исследований других авторов по изучаемой проблеме следует осуществлять периодический МОНИТОРИНГ публикаций (можно не только по теме, но и по смежным направлениям). Возможные и

#### доступные пути НАУЧНОГО ПОИСКА:

1) Электронный каталог Научной библиотеки им. Н.И. Лобачевского. Доступен по адресу: https://kpfu.ru/library/katalogi. У обучающихся есть возможность брать книги на абонемент или в читальный зал. Кроме большого числа учебников, книг и монографий библиотека выписывает периодические издания - реферативные журналы серии «Биология», Обзоры, издаваемые ВИНИТИ из серии «Итоги науки и техники», Профильные журналы: «Почвоведение», «Агрохимия», «Экология», «Геохимия» и ряд других.

Это традиционные направления научного поиска, но иногда порой проще «зацепится» за книгу или монографию, статью в журнале или ранее выполненную ВКР, где уже есть ссылки по теме. Следует признать, что это самый сложный и трудоемкий путь, но один из самых надежных.

2) Анализ электронных ресурсов. Совсем иной аспект приобретает проведение научного поиска с помощью информационных технологий, поскольку они значительно расширяют доступ к информации, увеличивают скорость ее получения и обработки. При поиске в широком спектре электронных источников информации, так же как и при традиционном способе, большое значение приобретает качество и достоверность информации [7]. Наиболее часто используемые достоверные источники научной информации показаны в таблице 3.

Там же можно получить официальный доступ к электронным каталогам других крупных библиотек:

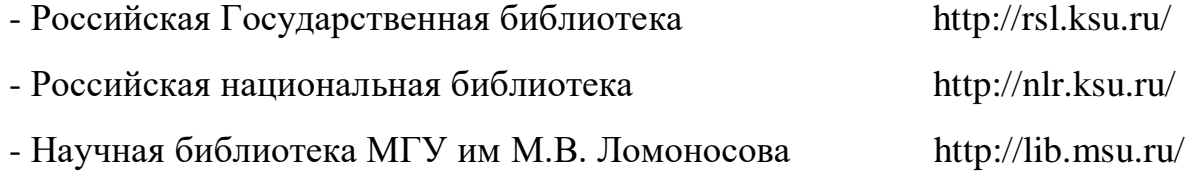

Интернет-ресурсы, с помощью которых возможен поиск достоверной

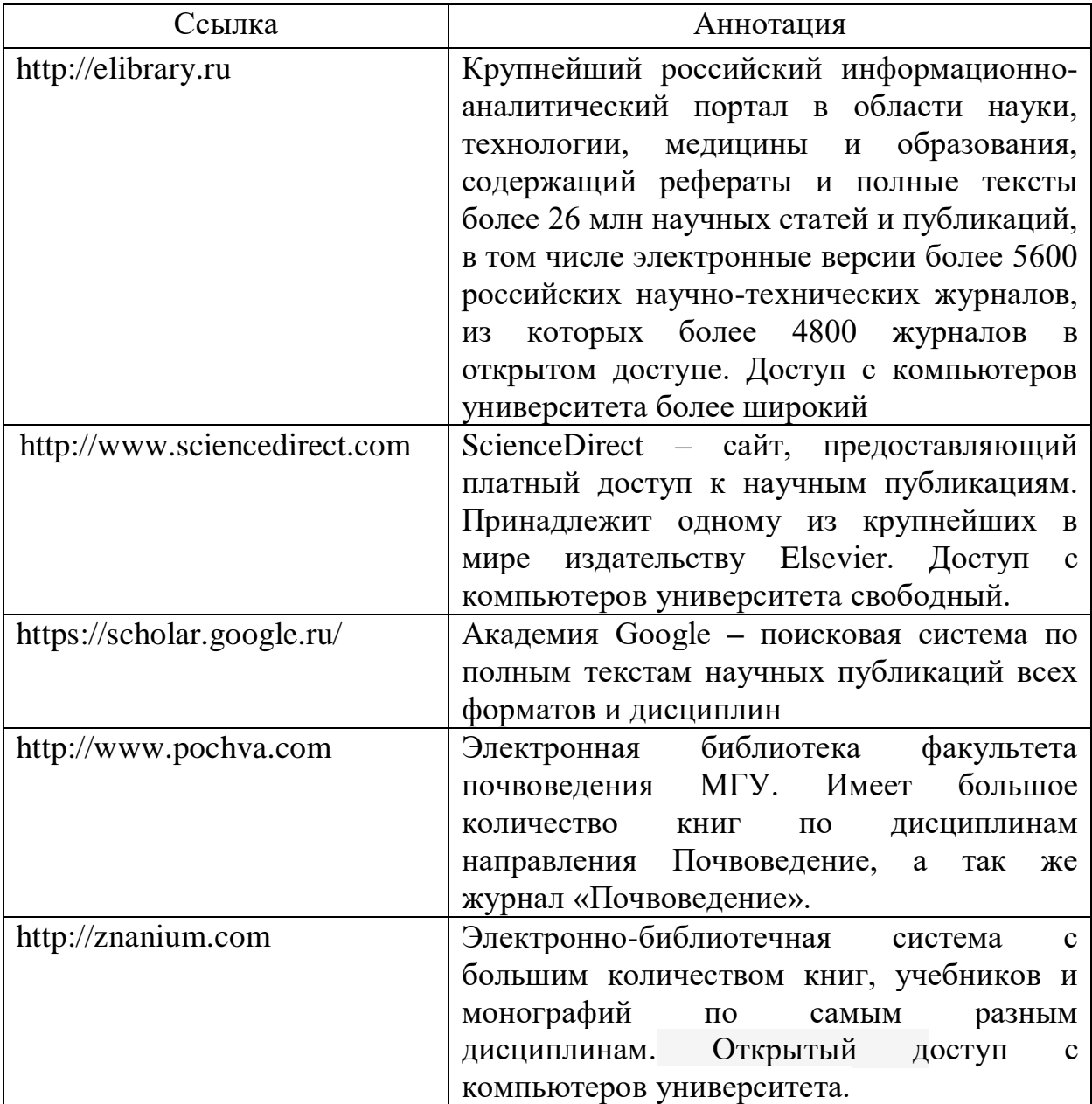

#### информации по направлению

Многие ведущие научные учреждения, в том числе и международные могут быть представлены различными видами информации (библиография, полные тексты статей), в том числе по почвоведению и другим смежным направлениям (агрохимии, растениеводству, лесоведению, агроэкологии и др.).

#### 6. Работа с источником и отбор фактического материала

Изучение литературы по выбранной теме нужно начинать с общих работ (или произведений основоположников различных научный направлений), чтобы получить представление об основных вопросах, к которым примыкает избранная тема, а затем уже вести поиск нового материала [1]. Главным, при составлении обзора литературы, является, сочетание **Tpex** основных обстоятельств:

- осмысление основных положений первоисточников по теме,  $\bullet$
- объективное изложение материала авторов,
- собственная оценка анализируемых вами положений изученных работ.

Изучение научных публикаций желательно проводить по этапам [6]:

- общее ознакомление с произведением в целом по его оглавлению;
- беглый просмотр всего содержания;
- чтение в порядке последовательности расположения материала;
- выборочное чтение какой-либо части произведения;  $\overline{\phantom{a}}$
- выписка представляющих интерес материалов;  $\overline{\phantom{a}}$

критическая оценка записанного, его редактирование и «чистовая» запись как фрагмента текста будущей работы.

При изучении литературы по выбранной теме используется не вся информация, в ней заключенная, а только та, которая имеет непосредственное отношение к теме работы и является потому наиболее ценной и полезной [3].

При анализе источников не нужно стремиться к прямому заимствованию материала (переписыванию текста), следует вначале познакомиться, прочитать и обдумать найденную информацию. Этот процесс должен совершаться в течение всей работы над темой, тогда собственные мысли, возникшие в хо- де знакомства с чужими работами, послужат основой для написания работы.

Изучая литературные источники, нужно очень тщательно следить за оформлением выписок, чтобы в дальнейшем было легко ими пользоваться. Работая над каким-либо частным вопросом или разделом, надо постоянно

видеть его связь с проблемой в целом, а разрабатывая широкую проблему, уметь делить ее на части, каждую из которых продумывать в деталях [3].

Достоверность научных фактов в значительной степени зависит от достоверности первоисточников, от их целевого назначения и характера их информации.

научное издание, может Монография как содержать полное  $\boldsymbol{M}$ всестороннее исследование какой-либо проблемы или темы; научный сборник, научной содержащий материалы конференции; научный сборник, включающий исследовательские материалы учреждений и учебных заведений все эти издания имеют принципиальное научное значение и практическую ценность.

Научные статьи, опубликованные в специализированных журналах, следует рассматривать по видам: теоретическая, практическая или обзорная. Первоначально следует разобраться в направленности работы, потом оценить ее содержание, установить оригинальность суждений автора статьи и только потом, реферировать статью в целом.

Довольно часто приходится иметь дело со статьями, в которых излагаются результаты завершенных исследований, в таких статьях приводятся данные об апробации полученных результатов. Отдельное значение имеют обзорные статьи, которые содержат сжатое, конкретное изложение каких-либо фактов, сообщение о каком-либо явлении или процессе.

Подобно статьям, различной степенью достоверности, обладают также доклады, прочитанные на научных конференциях, симпозиумах и т.п. Одни из них могут содержать обоснованные, доказанные, апробированные сведения, другие - включать вопросы постановочного характера, предположения и т.п.

Отобранный фактический материал необходимо фиксировать, наиболее распространенной формой регистрации, являются выписки из анализируемых документов. литературных источников (статей, книг. авторефератов, диссертаций и др.) [1].

Выписки по своему составу могут быть дословными и свободными.

Дословные выписки или **цитаты,** являются результатом **прямого заимствования** мысли или высказывания автора. Цитаты используются для подтверждения отдельных положений научных теорий, число цитат должно быть оптимальным.

Свободные выписки, являются формой **косвенного заимствования**, когда мысли автора, пересказываются своими словами, т.е. это собственная формулировка идеи автора (рис.1).

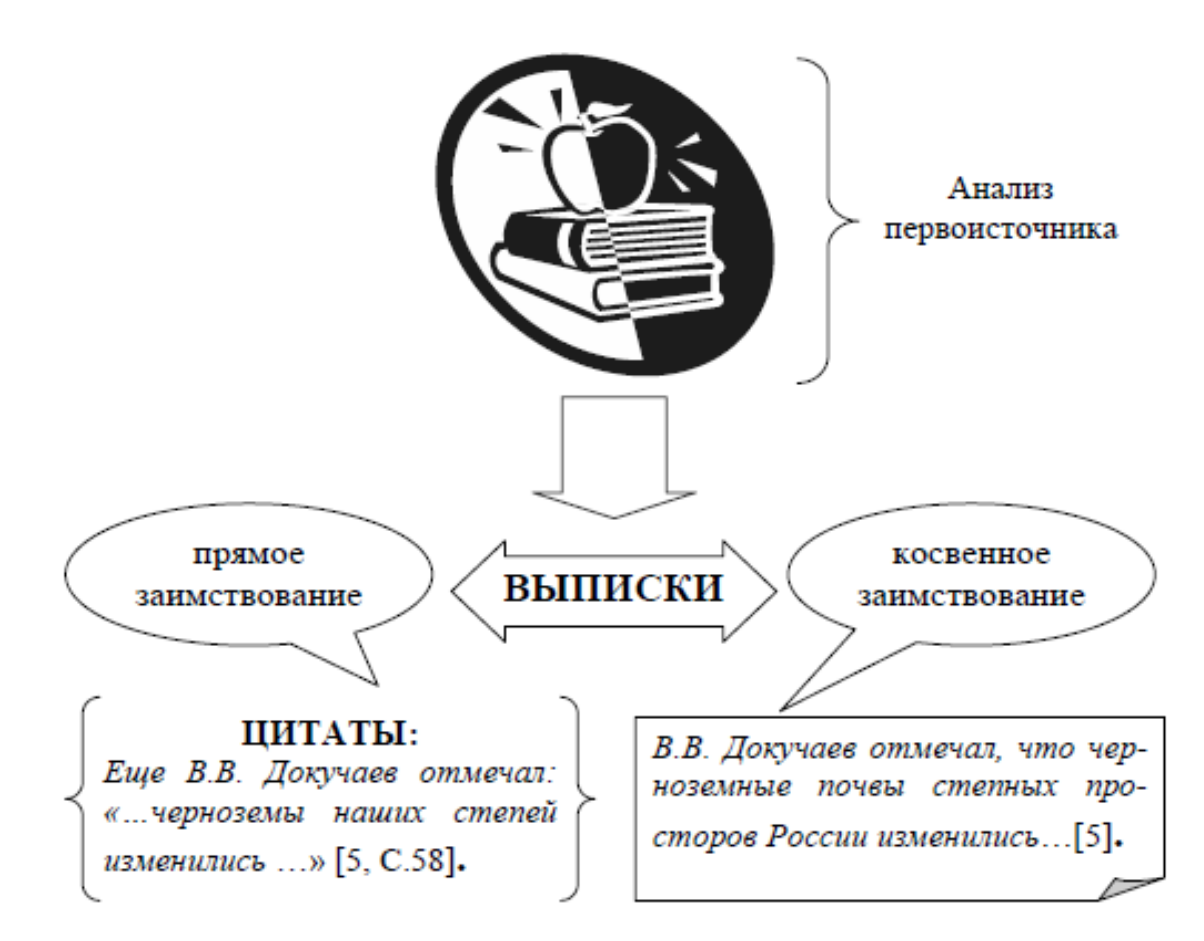

Рисунок 6. Формы заимствований из первоисточников и виды выписок

Для того чтобы без искажений передать мысль автора из основного первоисточника необходимо точно указать источник и место заимствования. В любом случае, при оформлении любых выписок всегда необходимо фиксировать ссылочные данные: чему посвящено высказывание, какому вопросу, или к какой теме относится, место в статье или книге (обычно номер страницы).

Таким образом, на любые идеи, фрагменты текста, фактические данные, графические материалы (цифровые зависимости), отдельные результаты и выводы, которые были приведены (заимствованы) студентом из источников, необходимо давать ссылки непосредственно на источник, в котором была отражена первичная информация по изучаемой проблеме.

Все источники, которые были использованы при написании работы (цитированные, рассматриваемые и упоминаемые) должны быть включены в список литературы.

Поскольку список литературы помещается за основным текстом работы, то связь источников с конкретными местами основного текста осуществляется при помощи так называемых отсылок или ссылок.

Существует несколько способов связи основного текста работы с описанием источника в списке литературы [1]. Главное выбрать один из указанных ниже способов, поскольку их совмещение в одной работе считается недопустимым. Наиболее удобными являются номерные отсылки, которые состоят из порядкового номера источника в списке литературы, заключенного в квадратные скобки, и номера страницы, если необходимо сослаться на конкретную страницу. Например: «[25, C. 18]», означает – 25-й номер источника в списке литературы, а цитируемый фрагмент текста приведен в источнике на 18-ой странице. При ссылке на многотомное издание указывают номер тома и, если нужно, то и страницу: [15, т.1] или [15, т.1, С. 28]. В случае книг и статей в журналах можно использовать без указания тома или страницы.

> Например: По имеющимся данным [15], черноземные почвы Заволжья содержат от 6 до 12% гумуса.

> В работе Р.К. Даутова с соавторами [11] был изучен состав микроэлементов в серых лесных почвах.

Второй способ ссылки на источник из списка литературы можно составить, указав фамилию автора, год издания книги или журнала и при необходимости - страницу. Однако если в списке литературы книга описана под заглавием, то ссылка на нее в тексте включает заглавие книги и год

издания, при этом в длинных заглавиях можно опускать последние слова, заменяя их многоточием.

> *Например: По имеющимся данным (Афанасьева, 1966),черноземные почвы Заволжья содержат от 6 до 12% гумуса. Исследуя состав почв, установили, что…(Винокуров, Гришин; 1962).*

Если текст цитируется не по первоисточнику, а по другому изданию или по другому документу, то ссылку следует начинать словами «Цит. по», либо «Цит. по кн.» или «Цит. по ст.»

> *Например: И.В. Тюрин указывал: «Применение метода мокрого сжигания...» (Цит. по кн.: Орлов, 1978).*

При ссылке (в целом) на работу автора не по первоисточнику, а заимствованную из другого издания пишут сокращенно слово «см.».

> *Например: В. В. Докучаеву (см.: Сибирцев, 1903) удалось установить... .*

#### **7. Оформление списка литературы**

Список литературы является важной составной частью курсовых и ВКP. Содержание этого списка, научный характер книг, статей и др. научных работ, также как и общее их количество, отражают продуктивность и целенаправленность, проведенного студентом научного поиска по теме. Список литературных источников, рекомендованных научным руководителем, может отражать его научные позиции, тогда как источники, подбор и анализ, которых студент осуществлял самостоятельно, позволяют составить представление о степени осведомленности студента в имеющейся литературе по изучаемому вопросу. Кроме того, по наличию современных источников в списке, можно определить степень актуальности темы работы, ее новизну и важность поставленной проблемы.

#### **7.1. Библиографическое описание**

**Библиографическое описание (БО)** – совокупность библиографических сведений о документе, его составной части или группе документов, приведенных по определенным правилам для общей характеристики и идентификации документа.

Для любых научных работ, стандартом для описания литературных источников является **ГОСТ Р 7.0.100-2018 «**Библиографическая запись. Библиографическое описание. Общие требования и правила составления».

Стандарт распространяется на описание документов, которое составляется отдельными лицами при подготовке библиографических списков [1].

Источником информации для составления БО является документ в целом. Главным источником информации является элемент документа, содержащий основные выходные и аналогичные им сведения – титульный лист, титульный экран и т. п. Библиографические сведения указывают в описании в том виде, в каком они даны в источнике информации. Приведем ниже для наглядности, **полное** БО документа.

**Добровольский, Глеб Всеволодович**. География почв: учеб. для студентов вузов, обучающихся по спец. 013000 "Почвоведение" и направлению 510700 "Почвоведение" / Г.В. Добровольский, И.С. Урусевская; Моск. гос. ун-т им. М.В. Ломоносова.—2-е изд., перераб. и доп..—Москва: Изд-во Моск. ун-та: КолосС, 2004.— 458 с.: ил., карт.; 25.—(Классический университетский учебник).—Библиогр.: с. 453-456.—ISBN 5-211-04481-9((Изд-во МГУ)).— ISBN 5-9532-0254- 7((КолосС)), 3000.

При оформлении библиографического аппарата студенческих научных работ (рефератов, курсовых и ВКР) рекомендуется **краткая форма БО**  литературных источников [4], которая включает только **обязательные элементы**, поэтому в списке литературы, описание этого источника будет выглядеть следующим образом:

Добровольский, Г.В. География почв */* Г.В. Добровольский, И.С. Урусевская. – 2-е изд., перераб. и доп. – М.: Изд-во Моск. унта, Изд-во «КолосС», 2004. – 458 с.

Библиографическое описание является основной частью библиографической записи. Библиографическая запись может включать **заголовок** и **области описания**, которые состоят из элементов: **обязательных**  и **факультативных** (необязательные, но дающие дополнительную информацию о документе) [4].

Использование факультативных элементов рекомендуется тогда, когда в массиве однородных документов (например, в списке печатных изданий), встречаются документы другого вида: электронные ресурсы, карты и т. п. В этом случае, после основного заглавия документа в квадратных скобках с большой буквы указывается общее обозначение материала: [Текст], [Карты], [Электронный ресурс]. При составлении БО в целях обеспечения его компактности можно применять сокращение слов и словосочетаний. Нельзя сокращать заглавие, общее обозначение материала, название серии. В областях

БО используются только самые общепринятые сокращения.

Пунктуация в БО выполняет две функции - обычных грамматических знаков препинания (1) и условных разделительных знаков (УРЗ) для разграничения областей и элементов БО (2), применение которых обязательно. поскольку они имеют опознавательный характер.

Используются следующие УРЗ: точка (.), точка и тире  $(.-)$ , запятая  $(,)$ , двоеточие (:), точка с запятой (;), косая черта (/), две косые черты (//), квадратные скобки (I) и ряд других знаков. В конце библиографического описания ставится точка.

## 7.2. Области и элементы библиографического описания

Заголовок описания - фамилия и инициалы первого автора. Под заголовком составляют описание произведений одного, двух, трех авторов, если авторов несколько, то приводится фамилия только первого автора, а сведения об остальных даются в области заглавия. Далее следует БО, состоящее из следующих областей (рисунок 7).

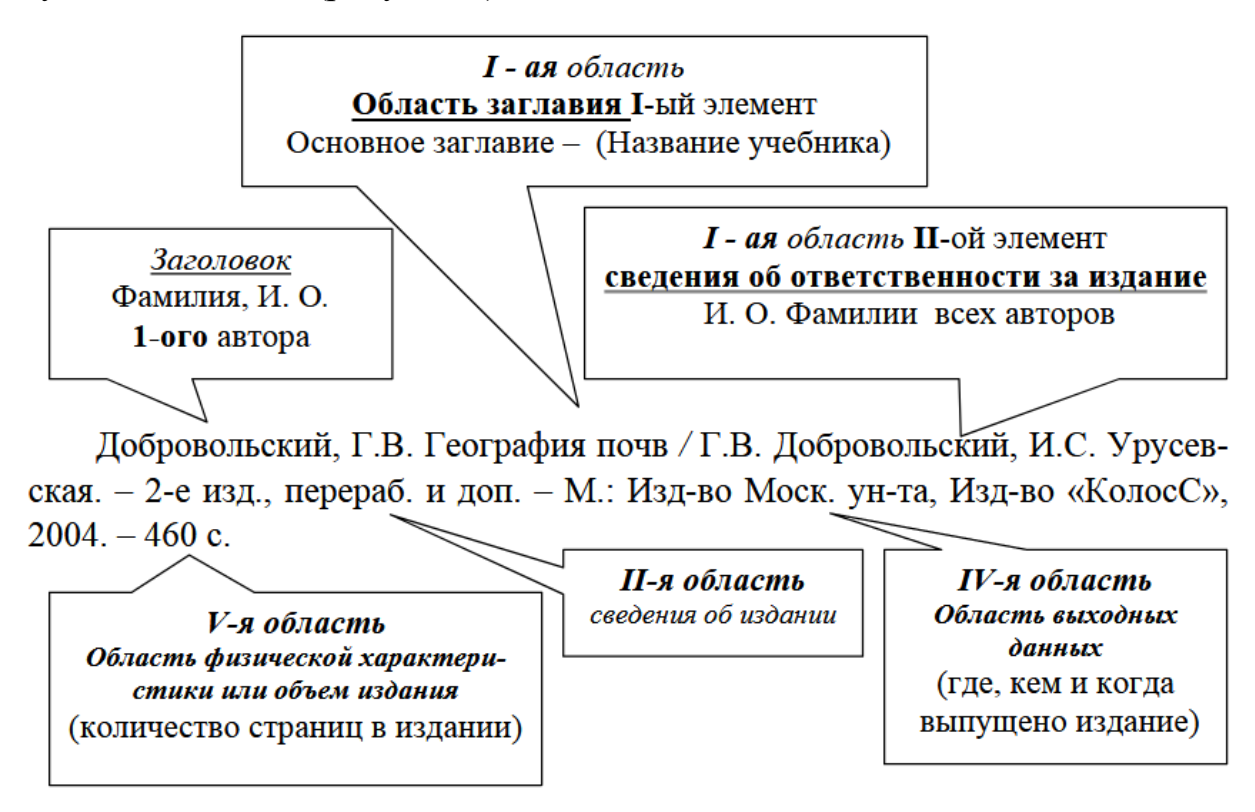

Рисунок 7. Области (выделены жирным шрифтом) и обязательные элементы

библиографического описания и их содержание

Объектами составления БО являются все виды документов на любых носителях:

 Книги: (однотомные и многотомные издания – под фамилией автора или под заглавием);

Сериальные издания (периодические или непериодические);

 Составные части документов (*статьи, главы, разделы, параграфы*  и др.); Диссертации и авторефераты;

Электронные ресурсы;

Карты и атласы.

В зависимости от включённых в список материалов и их количества применяют ту или иную систему группировки БО:

алфавитную,

систематическую,

в порядке первого упоминания документов в тексте.

Для студенческих работ **рекомендуется алфавитная** группировка. Библиографическое описание может быть:

 **авторское**, начинающееся с фамилии автора или с наименования учреждения, организации (коллективный автор);

 **под заглавием**, которое начинается с первого слова названия документа.

Под заглавием описывают:

документы, в которых автор неуказан;

сборники произведений разных авторов, имеющие общее заглавие;

 законы, руководящие документы, инструкции, государственные стандарты.

Для иностранных документов БО составляется на языке оригинала.

#### **7.3. Примеры библиографического описания**

В общем виде можно привести схемы и примеры распространенных описаний некоторых документов [4]:

#### Книга одного автора

**Афанасьева, Е.А.** Черноземы Средне-Русской возвышенности /Е.А. Афанасьева. – М.: Наука, 1966. – 224 с.

**Шеин, Е.В.** Курс физики почв / Е.В. Шеин. – М.: Изд-во Моск. ун-та,  $2005. - 432$  c.

#### Книга двух или трех авторов

**Винокуров, М.А.** Лесные почвы Татарии / М.А. Винокуров, П.В. Гришин; науч. ред. А.В. Колоскова. – Казань: Изд-во Казан.ун-та, 1962. – 69 с.

Фосфор в почвах Волжско-Камской лесостепи и его роль в плодородии / науч. ред. А.В. Колоскова. – Казань: Изд-во Казан.ун-та, 1984. – 107 с.

Методическое руководство по изучению почвенной структуры / Под ред.И.Б. Ревута, А.А. Роде. – Л. – Колос. – 1969. – 135 с.

Книга четырех и более авторов, сборник

Гумус почв Волжско-Камской лесостепи и его роль в плодородии / М.А. Винокуров, А.В. Колоскова, Г.И. Сперанская, К.Ш. Шакиров; науч. ред. А.Ш. Фаткуллин. – Казань: Изд-во Казан.ун-та, 1962. – 69 с.

Серые лесные почвы Татарии, их плодородие и рациональное использование / науч. ред. и сост. К.Ш. Шакиров. – Казань: Изд-во Казан.ун-та, 1991.– 184 с.

#### Многотомные издания

Многотомное издание – непериодическое издание, состоящее из двух или более томов (нумерованных или ненумерованных), представляющее собой единое целое по содержанию и, как правило, по оформлению. Это может быть монография, избранные сочинения, коллективный труд, энциклопедия, словарь и т.д.

Библиографическое описание может быть составлено на все многотомное издание в целом или на отдельный том.

#### Описание многотомного издания

**Рачинский, В.В.** Изотопы и радиация в сельском хозяйстве / В.В. Рачинский. Пер с англ.; в 2 т.: т.1. Почва – растения – влага. – М.: Агропромиздат, 1989. – 302с.

#### Описание сериального издания

Сериальными изданиями являются документы, как правило, с нумерованными и (или) датированными выпусками с одинаковым заглавием (например журналы: «Почвоведение», «Агрохимия»), датированные сборники, бюллетени, серии или обновляемые документы (в том числе, электронные).

Чаще всего ссылаются на отдельные тома.

Отдельный номер (выпуск, том) может быть описан под общим заглавием сериального издания с указанием и частного заглавия отдельного тома: в общей части приводятся сведения о сериальном издании в целом, а в спецификации – сведения, относящиеся к данному тому.

Описание статей из журналов

#### Статья одного автора

**Волобуев, В.Р.** Мелиорация − важнейший путь эффективного использования земель / В.Р. Волобуев // Почвоведение. – 1985. –  $\mathbb{N}$  3. – С. 5-8.

#### Статья двух или более авторов

**Богатырев, Л. Г.** Диагностика нижних горизонтов лесных подстилок / Л. Г. Богатырев, Т. В. Фомина // Вестн. Моск. ун-та. Сер. 17, Почвоведение. –  $1990. - N_2$  1. – C. 54–55.

**Lai, F.** Matrix effects in the derivatization of amino acids with 9 fluorenylmethyl chloroformate and phenylisothiocyanate / F. Lai, A. Mayer, T. Sheehan // Biotechniques.– 1991. - V.11. – P. 236-244.

При использовании Интернет-ресурсов целесообразно придерживаться следующих правил [4]:

Нет необходимости ссылаться на электронный документ, в случае существования его печатного аналога. Исключение делается для случаев, когда документ размещается в Сети.

Любой источник должен иметь четкое заглавие и быть подписана автором или группой авторов. Важное значение имеет стабильность источника (доступность в любое время, постоянный URL).

#### Пример написания интернет-источника

Государственный Эрмитаж: [сайт]. – Санкт-Петербург, 1998 – . – URL: http://www.hermitagemuseum.org/wps/portal/hermitage (дата обращения: 16.08.2017). – Текст. Изображение: электронные.

#### **8. Оформление табличного и графического материала, формул**

Иллюстрации любого содержания и графического исполнения обозначаются словом «Рисунок» (сокращенно «Рис.»). Они могут быть в виде графиков, гистограмм, диаграмм, схем, рисунков и фотографий. Иллюстрации служат для наглядного представления характеристик объектов исследования и выявленных закономерностей, полученных в ходе лабораторных и экспериментальных исследований или при анализе литературных данных. Не допускается одни и те же результаты представлять в виде иллюстрации и таблицы.

Иллюстрации и таблицы следует располагать в ВКР непосредственно на странице с текстом после абзаца, в котором они упоминаются впервые, или отдельно на следующей странице. Они должны быть расположены так, чтобы их было удобно рассматривать без поворота ВКР или с поворотом на 90º по часовой стрелке.

Иллюстрации, которые расположены на отдельных листах ВКР, включают в общую нумерацию страниц. Если их размеры больше формата А4, их размещают на листе формата А3 и учитывают как одну страницу.

Нумерация иллюстраций может быть сквозной или поглавной индексации. Например: «Рис.1.2.» (второй рисунок первой главы). Пример сквозной нумерации: «Рисунок 1». Иллюстрации в приложениях нумеруют римскими цифрами: (Рис. I, Рис. II, Рис. III).

Каждую иллюстрацию необходимо снабжать подрисуночной подписью,

которая должна соответствовать основному тексту и самой иллюстрации. На все иллюстрации и таблицы должны быть ссылки в тексте работы.

Подрисуночная подпись состоит из следующих элементов (рис.6):

а) сокращенного названия и порядкового номера иллюстрации: Рис*.*6*.*;

б) тематического заголовка иллюстрации (собственно подпись);

в) экспликации или легенды (пояснения деталей сюжета и справочные сведения).

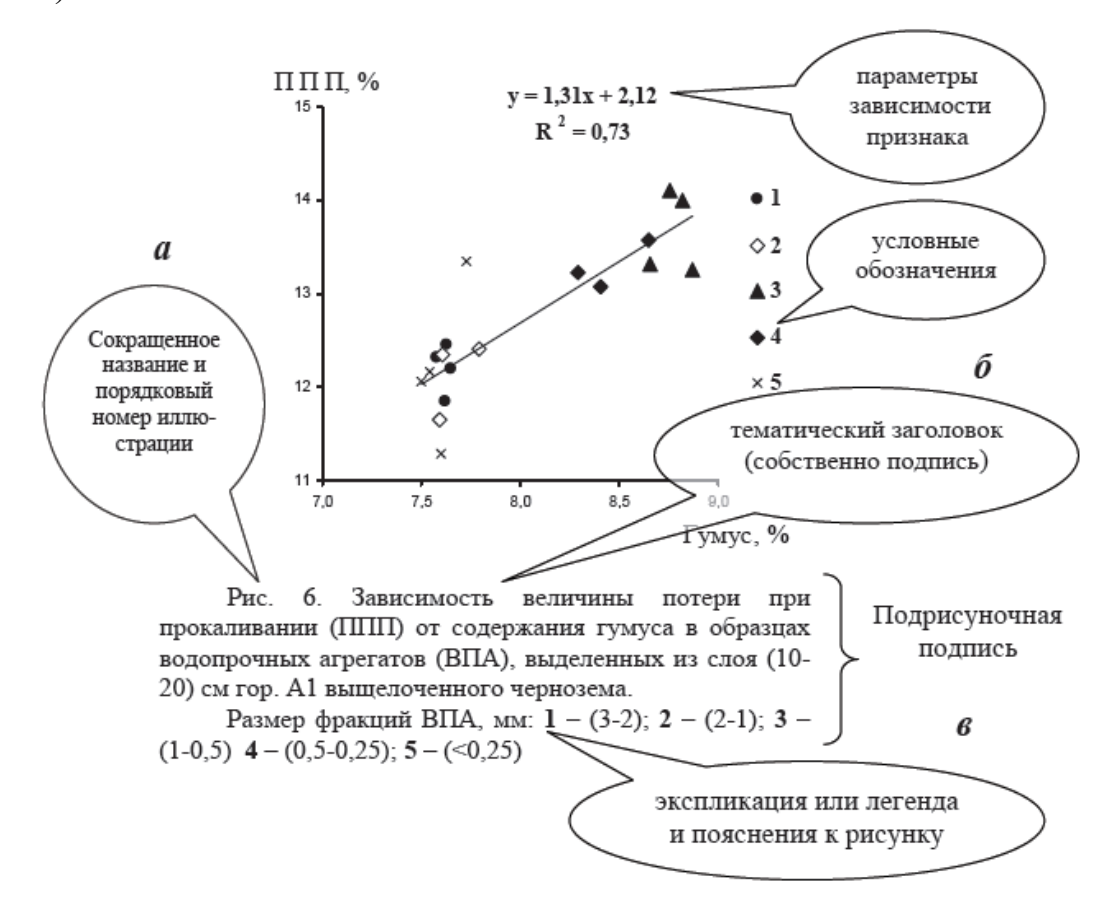

Рисунок 6. Зависимость величины потери при прокаливании (ППП) от содержания гумуса в образцах водопрочных агрегатов (ВПА), выделенных из слоя (10-20) см гор. А1 выщелоченного чернозема.

Пояснения к фотографиям, рисункам помещаются с лицевой стороны. Не допускается перенос слов в наименовании рисунка. Таблицы, рисунки, чертежи, графики, фотографии как в тексте работы, так и в приложении должны быть выполнены на стандартных листах размером 210х297 мм (формат А4). Иллюстрации должны быть выполнены с помощью компьютерной

техники. Качество иллюстраций должно обеспечивать возможность их четкого копирования. Допускается использовать в качестве иллюстраций распечатки с приборов, а также иллюстрации в цветном исполнении [1].

Для связи с текстом, применяют несколько способов. В случае, когда необходимо прокомментировать иллюстрацию в тексте работы, на нее делают ссылку. Наиболее распространенная форма – круглые скобки (Рисунок 3); либо выражения: «…как видно из рис. 3» или «…как показано на рис.3». Ссылку на отдаленную иллюстрацию – «…см. рисунок 2» или «…см. рис.2 на с. 15».

Таблицы применяют для лучшей наглядности цифрового материала и удобства сравнения показателей. Пример оформления таблицы приведен на рисунке 7.

| Нумерационный<br>заголовок<br>Наименование<br>(тематический заголовок таблицы)<br>Распределение гумуса и макроэлементов в |                     |                                         |         |                       |      |      | Таблица 4            |
|----------------------------------------------------------------------------------------------------|---------------------|-----------------------------------------|---------|-----------------------|------|------|----------------------|
| гумусовых горизонтах выщелоченного чернозема<br>Заголовок                                                                 |                     |                                         |         |                       |      |      |                      |
| Горизонт                                                                                                    | Мошность<br>$(c_M)$ | Глубина<br>взятия<br>образца<br>$(c_M)$ | Гумус,% | Биогенные элементы, % |      |      | графы                |
|                                                                                                    |                     |                                         |         | C                     | N    | P    | Подзаголовки<br>граф |
| A <sub>max</sub>                                                                                                    | $0 - 25$            | $0 - 25$                                | 7,9     | 4,6                   | 0,34 | 0,12 | Строка 1             |
| A 1                                                                                                    | 25-45               | 30-40                                   | 4,3     | 2,5                   | 0,25 | 0,10 | Строка 2             |
| AB                                                                                                    | 45-58               | 46-56                                   | 3,1     | 1,7                   | 0,18 | 0,08 | Строка 3             |
| Графы (колонки)<br>Боковик                                                                                                |                     |                                         |         |                       |      |      |                      |

Рисунок 7. Основные структурные элементы таблиц

Наименование таблицы следует помещать над таблицей посередине, оно должно отражать ее содержание. При ссылке следует писать слово «таблица» с указанием ее номера или сокращенно (табл.). Таблицу с большим количеством строк допускается переносить на другую страницу. При переносе части таблицы на другой лист (страницу) слово перед таблицей пишут слова «Продолжение таблицы» и указывают номер таблицы [1].

Формулы подготавливаются в компьютерной программе (редактор формул) или вписываются в текст разборчиво (черным цветом). Прописные и строчные буквы, надстрочные и подстрочные индексы в формулах должны обозначаться четко (размером не менее 10 пт). Сложные формулы следует выносить в отдельную строку, с выравниванием по середине, при этом их нумеруют, а номер помещают в круглые скобки у правого края страницы, после соответствующего знака препинания. Расшифровку приведенных в формуле буквенных выражений (экспликацию) приводят после формулы, отделяя ее запятой

#### **9. Представление и аттестация итоговой работы**

Итоговая работа представляется научному руководителю в установленные кафедрой сроки. Обычно не позднее, чем за 2-3 недели до начала. Итоговая работа принимается ответственным преподавателем кафедры в полностью готовом виде (сшитом и переплетенном виде) при наличии подписи **исполнителя работы**, подписи **научного руководителя** и его отзыва с оценкой работы студента.

ВКР по специальности (направлению) до защиты рецензируются. Работа в законченном виде представляется рецензенту обычно не позднее, чем за неделю до защиты (сроки так же устанавливает выпускающая кафедра согласно регламенту университета). Студент - автор работы, имеет право ознакомиться с письменным отзывом до защиты ВКР. **ВКР по специальности (направлению) подготовки допускается заведующим выпускающей кафедры к защите при условии** законченного оформления ВКР, положительного отзыва научного руководителя, наличия рецензии и справки о плагиате [1].

Электронные варианты работ вывешиваются в открытый доступ. Оригиналы хранятся на кафедре 5 лет [2].

#### 10. Проверка на плагиат

Обучающийся несёт персональную ответственность за самостоятельность содержательной части ВКР. Работа подлежит проверке на объем заимствований системе «Антиплагиат. ВУЗ». Проверка на наличие заимствований  $\overline{B}$ осуществляется работниками библиотеки или уполномоченным работником выпускающей кафедры с выдачей справки соответствующего образца. Нормы содержания заимствований в тексте определяются локальными нормативными актами КФУ и требованиями к ВКР. Превышение установленных норм содержания заимствований в тексте является основанием для снижения оценки, вплоть до выставления обучающемуся оценки «неудовлетворительно» [1].

#### 11. Рекомендации к защите работы

На защите студент должен кратко изложить содержание работы. Выступающий должен абстрагироваться  $om$ деталей. **OT** побочных ассоциаций, затрудняют восприятие, которые необходимо выделить «стержень» главный результат, полученный в работе. Дайте свою интерпретацию сложным теоретическим построениям, если нужно, вскройте или объясните противоречивости полученных Причину Вами экспериментальных или практических результатов, строго и просто изложите основной аспект проблемы.

Не спешите и формулируйте исчерпывающие ответы на замечания рецензента и вопросы членов ГАК. При ответе на вопросы, что бы Вы ни говорили на защите, не создавайте у членов комиссии впечатление о своей неуверенности в ответе [2]:

- Убежденное изложение ошибочного положения, предпочтительнее растерянности и долгого молчания.
- Не «рассусоливайте» ответ говорите по сути.
- Не превращайте ответ или доклад в чтение конспекта ВКР это производит тягостное впечатление.

В заготовленный конспект можно заглядывать, но не более того. Доклад

должен звучать, как хорошо усвоенный монолог. При аргументировании своего мнения обязательным условием объективности является указание на то, каков источник информации, кем высказана та или иная мысль, кому конкретно принадлежит то или иное выражение [6]. Это можно реализовать, используя вводные слова («...по сообщению некоторых авторов..., по нашим сведениям, опубликованным в статье..., по данным исследователей из МГУ... и другие словосочетания). Создайте у членов ГАК наличие у Вас собственного мнения  $\Pi$ O Teme. Можно слегка дискутировать  $\mathbf{c}$ экзаменаторами, сохраняя уважительную дистанцию.

Выражение «мы» или «по нашему мнению» позволяет отразить не только свое мнение, но и мнение определенной научной школы или научного Это допустимо, поскольку современную направления. вполне науку характеризуют такие тенденции, как интеграция, коллективность творчества, комплексный подход к решению проблем. Подчеркивайте и проявляйте свою эрудицию, знание литературы по теме, научных источников и знакомство с разными мнениями по проблеме.

#### СПИСОК ЛИТЕРАТУРЫ

1. Мельников Л. В. Методические указания по оформлению курсовых и дипломных работ. Казань: Изд-во Казан. ун-та, 2009. – 36 с.

2. Регламент подготовки и защиты выпускной квалификационной работы обучающимися федерального государственного автономного образовательного учреждении высшего образования «Казанский (Приволжский) федеральный университет» № 0.1.1.67-08/39-в/20 от 23.04.20: принят решением Ученого совета ФГАОУ ВО «Казанский (Приволжский) федеральный университет 23 апреля 2020 г., протокол  $N_2^3$ . – 11 с.

3. Кузнецов И. Н. Рефераты, курсовые и дипломные работы. Методика подготовки и оформления: учебно-методическое пособие. М.: Издательскоторговая корпорация «Дашков и К», 2020. – 204 с.

4. Кашафутдинов Р. Г. Оформление научного аппарата курсовой и дипломной работы: Методическое пособие для студентов. Казань: Изд-во Казан. ун-та, 2005. – 34 с.

5. Земляной К.Г., Павлова И.А. Курсовое и дипломное проектирование. Общие требования и правила оформления. М.: Флинта, 2017. – 116 с.

6. Кузин Ф.А. Магистерская диссертация. Методика написания, правила оформления и процедура защиты. Практическое пособие для студентовмагистрантов. М.: "Ось-89", 1999. – 304 с.

7. Цейц М. А., Девин Б. А. Веб-ресурсы по почвоведению: практическое руководство по поиску и аналитический обзор // Почвоведение. – 2005. – № 2. – С. 247–253.